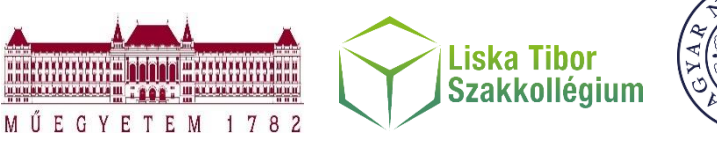

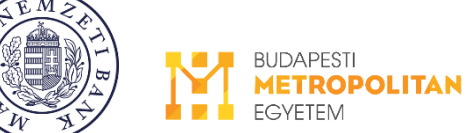

# **ÚTMUTATÓ A SZAKKOLLÉGIUMOK FENNTARTHATÓSÁGI FÓRUMA PÁLYAMUNKÁINAK FORMAI KÖVETELMÉNYEINEK TELJESÍTÉSÉHEZ**

# Tartalomjegyzék

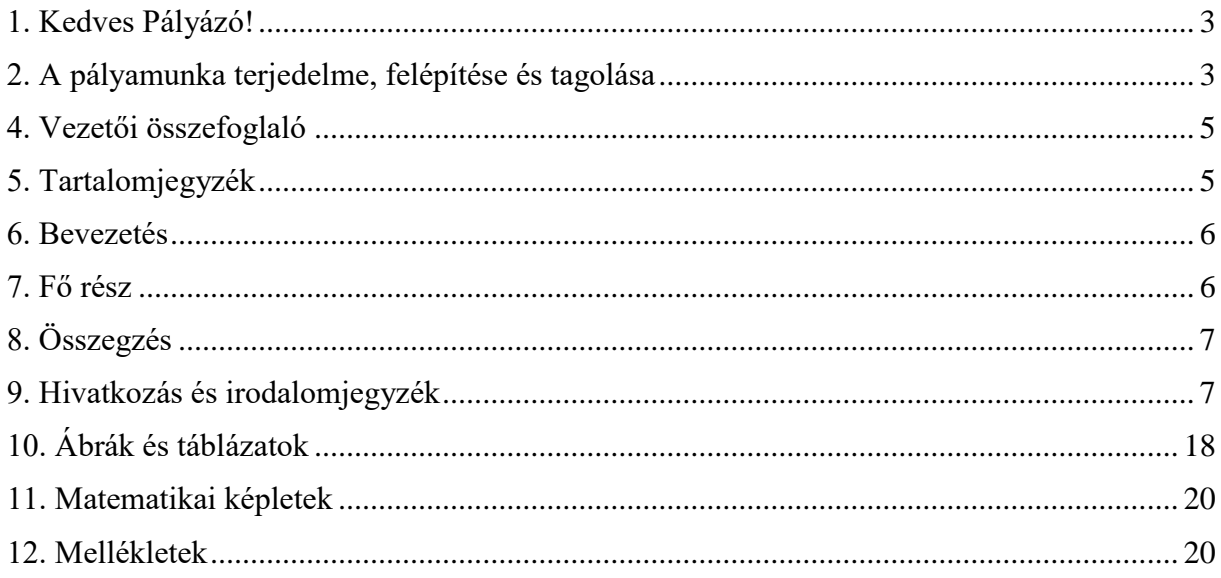

# **1. KEDVES PÁLYÁZÓ!**

<span id="page-2-0"></span>Útmutatónkkal pályamunkája elkészítéséhez szeretnénk formai segítséget nyújtani Önnek. A formai szabályok betartásának megkövetelése korántsem öncélú, hanem az üzleti életre, a munka világára való felkészítésének fontos része, két szempontból is. Egyrészt meg kell tanulnia szakszöveget írni, aminek megvannak a maga szabályai. Ezeket a szellemi munka világában mindig mindenhol betartják és betartatják, és a világ minden egyetemén ugyanígy megkövetelik a leendő diplomásoktól is. Másrészt, ha az üzleti életben nem tart be egy formai előírást, azzal komoly veszteséget okozhat magának, leendő munkáltatójának vagy vállalkozásának. Ha pl. szabálytalan formátumban ad be egy pályázatot, akkor formai okokból azonnal kizárják, tartalmilag már el sem bírálják. Ezért is fontos, hogy megszokja a formai előírások precíz követését, és hogy mi, BÍRÁLÓK szigorúan számon kérjük a betartásukat.

Ez a formai útmutató a pályázati felhívással és a pályamunka megírására szolgáló sablonnal együtt alkot egy teljes egészet. A pályázati felhívás ismerteti a követelményeket szakmai szempontból, az elvégzendő feladatra koncentrálva. A pályázati felhívásban megtalálja a betartandó határidőket, az előírt terjedelmet és minden hasonló technikai tudnivalót. A sablon pedig arra szolgál, hogy abban írja meg a pályamunkáját.

# <span id="page-2-1"></span>**2. A PÁLYAMUNKA TERJEDELME, FELÉPÍTÉSE ÉS TAGOLÁSA**

A pályamunkák elvárt terjedelme min. 20.000 max. 30.000 karakter szóközökkel együtt. A terjedelmi korlátba csak az 1. fejezettől az összegzés végéig tartó szövegrészeket kell beleszámítani (irodalomjegyzék, mellékletek nem számítanak bele a terjedelmi korlátba).

Pályamunkája az alábbi fő részekből álljon:

- Címlap
- Vezetői összefoglaló
- Tartalomjegyzék
- Bevezetés
- Fő rész
- Összegzés
- Irodalomiegyzék
- Szerzők ismertetése
- Mellékletek

Pályamunkáját tagolja fő- és alfejezetekre, azokon belül pedig bekezdésekre! Túlságosan rövid, csupán néhány sorból álló (al)fejezetekre ne bontsa szét a szöveget, mert az csak zavarná a folyamatos olvasást! A fejezetcímek világossá teszik írása szerkezetét, "útjelzőkként" segítik mondanivalója követését. Fejezetet vagy alfejezetet csak akkor van értelme létrehozni, ha legalább kettő van belőle, hiszen ezek egyik feladata a szöveg tagolása. Kell lennie minimum két szövegrésznek, amelyeket elválasztanak egymástól, másképp nincs értelmük.

A fejezetek számozásánál kövesse a decimális rendszert:

- 1. Rész
	- 1.1. Fejezet
		- 1.1.1. Alfejezet
		- 1.1.2. Alfejezet
		- 1.1.3. Alfejezet
	- 1.2. Fejezet
		- 1.2.1. Alfejezet
		- 1.2.2. Alfejezet
- 2. Rész
	- 2.1. Fejezet
		- 2.1.1. Alfejezet
		- 2.1.2. Alfejezet
	- és így tovább.

Ez egy széles körben használt, bevált, áttekinthető megoldás, amellyel elkerülhető a fejezetszámok zavaró ismétlődése. A fejezetek számozásakor soha ne keverjen római számokat vagy betűket az arab számok közé, mert az rontaná az áttekinthetőséget, ezért nem szokás.

Az alfejezetekre bontott fejezetek élén, még az első alfejezet címe előtt állhat a fejezet egészére vonatkozó néhány bevezető mondat, ha szükséges. Ez azonban sohasem lehet több néhány sornál. Hosszabban kifejtendő gondolatait már önálló alfejezet formájában kell megírnia. Tehát nem kezdődhet egy rész (pl. a 2.) több bekezdésnyi, netán több oldalnyi szöveggel úgy, hogy bekezdésekkel vagy oldalakkal később egyszer csak fölbukkan egy fejezetcím (példánkban a 2.1.). Azért alakult ki ez a formai szabály, mert ilyen "senki földje" szövegrészekre nem lehet utalni a szöveg más részeiben, nem lévén saját sorszámuk. (Pl. a 2. részre utalás annak egészére vonatkozik az összes fejezetével együtt, korántsem csupán az

elején lévő számozatlan "senki földjére".) Vagy nincsenek alfejezetei a főfejezetnek, vagy ha vannak, akkor az első alfejezet rögtön a főfejezet címe után kezdődik, legfeljebb pár bevezető mondat előzheti meg, semmi több.

Ügyeljen rá, hogy a szövegben szereplő fejezetcímek és oldalszámok pontosan megegyezzenek a tartalomjegyzékben felsoroltakkal! Ennek érdekében a tartalomjegyzéket a pályamunka megírásának befejeztével feltétlenül teljes tartalmában frissítenie kell a szövegszerkesztőjével. Fejezetcím nem végződhet ponttal vagy kettősponttal, és nem lehet benne hivatkozás.

Fölöslegesen ne tördelje a mondanivalóját új bekezdésekbe! Ha több két-háromsoros bekezdés követi egymást a szövegben, gondolja át, hogy valóban indokolt-e tartalmi szempontból ennyire sok részre tördelni az adott gondolatmenetet!

A bekezdések közé ne szúrjon be üres sorokat! A sablonban már be van állítva minden szükséges térköz, így a bekezdések közötti is. Ugyanez vonatkozik a fejezetcímekre is, azok elé vagy után se szúrjon be üres sorokat!

# <span id="page-4-0"></span>**4. VEZETŐI ÖSSZEFOGLALÓ**

Írnia kell egy tömör, lehetőleg egy-, maximum kétoldalas vezetői összefoglalót, az üzleti életben szokásos, igazgatói szintű összefoglalókhoz (executive summary) hasonlót. Ezt a műfajt is meg kell tanulnia, mert munkája során nagy valószínűséggel írnia kell majd ilyeneket is elfoglalt, időhiánnyal küzdő főnökei gyors, tömör, lényegre törő tájékoztatására. Ennek önmagában is kerek egész írásnak kell lennie, amely tartalmaz minden fontos megállapítást és javaslatot. A vezetői összefoglaló nem "szöveges tartalomjegyzék", hanem "mini pályaunka".

#### <span id="page-4-1"></span>**5. TARTALOMJEGYZÉK**

A tartalomjegyzékben minden fő- és alfejezetet föl kell sorolnia, az oldalszámokkal együtt. Ehhez persze meg is kell számoznia az oldalakat. A tartalomjegyzékben szereplő fejezetcímeknek pontosan, betűről-betűre meg kell egyezniük a szövegben található címekkel, másképp rejtvényfejtésre kényszerítené az olvasót. Ezért a tartalomjegyzéket a pályamunka megírásának befejeztével feltétlenül teljes tartalmában frissítenie kell a szövegszerkesztőjével (jobb egérgomb, mezőfrissítés).

# <span id="page-5-0"></span>**6. BEVEZETÉS**

A fő rész előtt egy rövid bevezetésben mutassa be a pályamunkát: milyen témában, milyen céllal írta, milyen összefüggésben kell értelmezni stb. A téma részletes ismertetése (történeti háttér, az előzmények áttekintése, a szervezet vagy a munkafolyamat bemutatása stb.) már nem a bevezetésbe való, hanem a fő részbe. Ide csak az kerüljön, amiből az olvasó megtudja, milyen jellegű pályamunkát tart a kezében. Ennek megfelelően a bevezetés terjedelme csak néhány bekezdés legyen, amivel rögtön az elején képbe helyezi az olvasót, miről lesz szó a pályamunkában.

### <span id="page-5-1"></span>**7. FŐ RÉSZ**

A fő rész tartalmazza a pályamunka mondandójának részletes kifejtését. Míg a vezetői összefoglalóban puszta kijelentések és javaslatok szerepelnek, addig itt érvelünk, minden állításunkat megindokoljuk, tényekkel, számításokkal, szakvéleményekkel támasztjuk alá. Úgy kell megírnia pályamunkáját, hogy összes fontos kijelentéséről világossá váljon, mire alapozza, mivel tudja alátámasztani. Véleményének a dokumentumban leírt vitathatatlan tényeken, illetve vitán felül hiteles forrásokra való hivatkozásokon kell alapulnia.

Mondandóját mindig valamilyen logikus sorrendben írja le, mert a csapongó szöveg nehezen követhető, az olvasó számára fárasztó és idegesítő. Ha feltárunk és elemzünk egy problémát, akkor általában az alábbi logikai sorrendet követjük.

- a probléma ismertetése, pontos meghatározása,
- a probléma okainak feltárása és elemzése,
- a lehetséges megoldások ismertetése és összehasonlító értékelése,
- javaslat a legjobbnak tartott megoldás megvalósítására.

Az ilyen, vagy ehhez hasonló tagolás nagyon jellemző a pályamunkákra, jól bevált, így Önnek is ezt javasoljuk. Témájától függően persze többé-kevésbé eltérhet tőle, de kiindulás gyanánt mindenképpen ezt a sémát tartsa szem előtt, és ok nélkül ne térjen el tőle túlságosan. A fenti pontokon belül a tárgyalási sorrend sokféle lehet: időrendben haladva ismertethet eseményeket, területeket vehet sorra, fontossági sorrendben vázolhat problémákat vagy lehetőségeket stb. A lényeg az, hogy legyen egy jól követhető, logikus gondolatmenete.

# <span id="page-6-0"></span>**8. ÖSSZEGZÉS**

A fő rész után, a pályamunka gondolatmenetének lezárásaként foglalja össze az elvégzett munka folyamatából és eredményeiből levonható legfontosabb következtetéseket, tanulságokat! Ez nem tévesztendő össze a külön elkészítendő vezetői összefoglalóval! A vezetői összefoglalónak a pályamunka elolvasása nélkül, önmagában is teljes egészet alkotó írásműnek kell lennie, vázlatosan megírva. A fő részt lezáró konklúziókat viszont nem vázlatosan, hanem a többi részhez hasonló stílusban kell megírnia, és nem kell, nem is lehet az előzmények elolvasása nélkül is érthetőnek lennie.

# <span id="page-6-1"></span>**9. HIVATKOZÁS ÉS IRODALOMJEGYZÉK**

#### **Általános tudnivalók**

A munkájához felhasznált minden forrásmunkára hivatkoznia kell a szövegnek azon a helyén, ahol felhasználta. Ha ezt elmulasztja, plágiumot követ el, ami súlyos etikai vétség, és amit a tudomány etikája mellett a szerzői jogról szóló, 1999. évi LXXVI. törvény [\(http://net.jogtar.hu/jr/gen/hjegy\\_doc.cgi?docid=99900076.TV\)](http://net.jogtar.hu/jr/gen/hjegy_doc.cgi?docid=99900076.TV) is tilt. A plágium elkerülésére jól használható a University of Technology Sydney formai útmutatója is: [https://avoidingplagiarism.uts.edu.au/.](https://avoidingplagiarism.uts.edu.au/) Szinte minden elképzelhető esetre mutat mintapéldát, az elkövethető hibákra is, magyarázattal ellátva.

Minden olyan szövegrész, amelyben nem hivatkozik mások munkájára, automatikusan az Ön szellemi alkotásának minősül – annak minden szerzői jogi következményével együtt. Ebből következik, hogy saját mondatainál, ábráinál, táblázatainál stb. fölösleges külön jeleznie, hogy az a sajátja (pl. "Forrás: saját szerkesztés"), hiszen magától értetődik, hogy minden a szerző munkája, ahol nem jelölt meg forrásmunkát, ahonnan átvette.

A szerzői jog tiszteletben tartásán túl a precíz hivatkozás és irodalomjegyzék az írásmű olvasója számára is nélkülözhetetlen segítség. Ezek hiányában aligha tudná megtalálni és elolvasni eredetiben a felhasznált forrásmunkákat, hiába érdekelné mélyebben is a téma. A hivatkozás arra szolgál, hogy a részletes bibliográfiai adatok hosszas felsorolása ne szakítsa meg a szöveget, ne akassza meg az olvasót a folyamatos olvasásban. A hivatkozás egy mutató, amely az irodalomjegyzék megfelelő tételére mutat.

Korrekt hivatkozással sem mindegy, mennyit idéz másoktól. Önállóan elvégzett munkáját és annak eredményeit, saját gondolatait kell pályamunkája fókuszába állítania, amit nem helyettesíthet szolgaian átmásolt, terjedelmes idézetek hosszú sorával. Mértéktartóan, mindig csak a mondanivalója kifejtéséhez valóban szükséges esetekben és terjedelemben idézze mások munkáit!

Ha szó szerint idéz egy művet, akkor az idézetet tegye idézőjelbe! Ha kihagy bizonyos részeket a szó szerint idézett szövegből, akkor a kihagyásokat így jelölje: (...)! Ha nem szó szerint idéz, hanem csak tartalmilag, azaz a saját szavaival fogalmazza meg másvalaki gondolatát, akkor idézőjel nélkül írja le, de utána ugyanúgy tüntesse fel a forrását, mint a szó szerinti idézetné! Ha nem teszi ki az idézőjelet, mintha csak tartalomra támaszkodott volna, de valójában változtatás nélkül másolt át szövegeket, akkor is plágiumot követ el.

A szövegben ún. **harvardi típusú hivatkozással**, azaz a szerző vezetéknevével, a mű megjelenésének évszámával és az idézett részlet oldalsorszámával (ti. hogy az idézett forrásmunka hányadik oldalán olvasható az idézett gondolat) kell hivatkoznia a felhasznált forrásmunkákra, nem lábjegyzetként vagy végjegyzetként. Minden más az irodalomjegyzékből derül ki, ahol a név és az évszám alapján kikereshető a hivatkozott forrásmunka, az összes fontos bibliográfiai adatával együtt, amelyek ismeretében az érdeklődő olvasó már megtalálhatja azt. Ha a szerző neve része a mondatnak, és közvetlenül a neve után áll a hivatkozás, akkor nem kell újból leírni a hivatkozásban is a nevét, elég az évszám (és az oldalszám) – ld. alább a hivatkozási szövegmintákban.

A szerzők keresztnevét és doktori címét sohasem tüntetjük fel. A hivatkozásban csak a vezetéknevük szerepelhet, az irodalomjegyzékben viszont a vezetéknevük után a keresztnevük kezdőbetűjét is meg kell adni. Olyan nemzetiségű szerzők esetén, amelyek nyelvén a keresztnév áll elöl (angol, német, francia, orosz stb.), a vezetéknév után vesszőt írunk, pl.: Smith, A. Olyan nemzetiségű szerzők esetén, amelyek nyelvén a vezetéknév áll elöl (magyar, japán, kínai, koreai stb.), a vezetéknév után nem írunk vesszőt, pl.: Balogh T.

Amint arról már szó volt a 2. részben, fejezet- illetve alfejezetcímek után nem állhat hivatkozás, csakis a szövegtörzsben. A nem saját szerkesztésű, hanem máshonnan átvett ábrák vagy táblázatok címe után viszont kötelező hivatkozásnak állnia.

Az írásában hivatkozott összes forrásmunkát – a szerzők betűrendjében és egy-egy szerzőn belül időrendben, sorszámozás nélkül – föl kell sorolnia az irodalomjegyzékben, hiánytalanul megadva a bibliográfiai adataikat. Az irodalomjegyzéket semmilyen más módon ne tagolja, tehát pl. ne külön listában sorolja fel a könyveket, külön a cikkeket stb.! Az irodalomjegyzék mindig egyetlen lista, amely a szerzők ABC-sorrendjében tartalmazza a felhasznált forrásmunkákat (vegyesen a különböző megjelenési formákat, pl. könyv, cikk, weboldal stb.).

Nem általában véve a témához kapcsolódó szakirodalmak jegyzéket kell megadnia! Kizárólag azokat a forrásmunkákat sorolhatja fel az irodalomjegyzékben, amelyeket valóban felhasznált, és amelyekre hivatkozott a szövegben. Ennek a fordítottja is igaz: egyetlen olyan hivatkozás sem lehet a szövegben, amelynek megfelelő tétel nem szerepel az irodalomjegyzékben. A hivatkozásban és az irodalomjegyzékben szereplő névnek és évszámnak hajszálpontosan meg kell egyeznie egymással, másképp az olvasó nem tudná azonosítani a hivatkozott forrást, vagy csak hosszas, bosszantó keresgélés és találgatás után.

#### **Folyóiratcikk**

Folyóiratcikk egészére a szövegben így hivatkozunk:

*Hasonló megoldásokat mutat be Iyer és Davenport (2008) is a Google innovációs folyamatainak példáján.* 

Ha viszont nem a cikk egészére, hanem annak csak egy részletére, a cikkben megfogalmazott konkrét gondolatra hivatkozunk, akkor azt a hivatkozott részlet, gondolat helyének oldalsorszámával együtt tehetjük meg:

*A Google innovációs gépezetének fontos részét képezi az innováció belefoglalása a munkaköri leírásokba (Iyer, Davenport, 2008, 28).* 

A fenti példában nem szó szerinti, hanem tartalmi idézet szerepel, ezért nem kell idézőjelbe tenni. A hivatkozásban a 28 azt jelenti, hogy az idézett gondolat (példánkban az innováció belefoglalása a munkaköri leírásokba) a 28. oldalon olvasható.

Folyóiratcikk bibliográfiai adatainak megadása az irodalomjegyzékben:

*Iyer, B., Davenport, T. H. (2008): A Google innovációs gépezetének visszafejtése. Harvard Business Review, magyar kiadás. 10 (9) 20-32* 

A fenti hivatkozásban a "10 (9) 20-32" azt jelenti, hogy a folyóirat 10. évfolyama 9. számának 20-32. oldalán olvasható a cikk. Tehát míg a konkrét részletre való hivatkozásban az oldalsorszám a konkrétan idézett gondolat helyét adja meg (példánkban a 28. oldalon van a konkrétan hivatkozott részlet), addig az irodalomjegyzékben a teljes cikk folyóiratszámon belüli helyét jelzik az oldalszámok (példánkban a teljes cikk a 20. oldalon kezdődik, és a 32. oldalon ér véget).

#### **Könyv**

Könyv egészére a szövegben így hivatkozunk:

*E szakterület fejlődésében mérföldkő volt Porter (2006) alapműve.* 

Ha viszont nem a könyv egészére, hanem annak csak egy részletére, a könyvben megfogalmazott konkrét gondolatra hivatkozunk, akkor azt a hivatkozott részlet, gondolat helyének oldalsorszámával együtt tehetjük meg.

*"Az iparág strukturális változásának egyik fő forrása a különböző típusú és eredetű technológiai újítás" (Porter, 2006, 174).* 

A fenti példában szó szerinti idézet szerepel a könyvből, ezért kellett idézőjelbe tenni. A hivatkozásban a 174 azt jelenti, hogy az idézett mondat a könyv 174. oldalán olvasható.

Könyv bibliográfiai adatainak megadása az irodalomjegyzékben:

*Porter, M. E. (2006): Versenystratégia. Akadémiai Kiadó, Budapest* 

Tehát nem elég csak a kiadót feltüntetni, hanem a kiadás helye is kell.

Ha egy könyvnek több kiadása is megjelent, akkor az irodalomjegyzékben azt is föl kell tüntetni, hogy hányadik kiadást használta, pl.:

*Carnall, C. (2007): Managing change in organizations. 5th ed. Prentice Hall, London* 

A hivatkozásban viszont nem tüntetjük föl a kiadás sorszámát, ugyanúgy kell rájuk hivatkozni, mint a csak egy kiadásban megjelent könyvekre.

#### **Elektronikus könyv**

Elektronikus könyveknél csak a konkrétan felhasznált részletek feltüntetésében van különbség a nyomtatottakhoz képest, egyébként ugyanúgy kell hivatkozni rájuk. Nyomtatott könyvnél, mint tisztáztuk, ha nem a kötet egészére hivatkozunk, akkor oldalszámmal jelezzük, melyik részét használtuk fel. Az elektronikus könyvekre még nem alakult ki hasonlóan egyszerűen hivatkozható, egységes oldalszámozás. A legtöbb e-könyvolvasóban az oldalszám a betűmérettől és az oldalak megjelenésének beállításától függően változik. Az Amazon Kindle olvasókban ún. lokációkat (speciális számsorokat) használnak oldalszámok helyett, amelyek a betűméret vagy a hasábok átállítása után is változatlanok maradnak. A lokációk azonban más gyártmányú olvasókban nem biztos, hogy megjelennek, vagy másképp jelenhetek meg, ezért hivatkozásra nem használhatók. Szintén kerülendő az egyes e-könyesboltok által hozzáadott ún. virtuális oldalszámok használata, mert sok esetben eltérnek ugyanazon könyvek nyomtatott változatának oldalszámozásától, így félreértésekre adhatnak okot. A Kindle 3. generációs olvasóiban megjelent ún. valós oldalszámok viszont már alkalmasak hivatkozásra, csakhogy nincs minden e-könyvnek ilyen oldalszámozása. Ezért a világszerte referenciaként elfogadott formai útmutatók (felsorolásukat és URL-jüket ld. e fejezet végén, az "Egyéb esetek" c. szakaszban) azt javasolják, hogy – jobb híján – a fejezet sorszámával, vagy annak hiányában a

címével adjuk meg, hogy az e-könyv melyik részét használtuk fel. Az előző szakaszban példaként használt Porter-mű e-könyvként való kiadását elképzelve, ugyanazt a mondatát idézve így kellene hivatkozni a forrására:

*"Az iparág strukturális változásának egyik fő forrása a különböző típusú és eredetű technológiai újítás" (Porter, 2006, 8. fej.).* 

Ez azt jelenti, hogy az idézet a könyv 8. fejezetéből való, nem a 8. oldaláról, amit "fej." nélkül jelentene. Ha nem lennének számozva a fejezetek, akkor így nézne ki a hivatkozás:

*"Az iparág strukturális változásának egyik fő forrása a különböző típusú és eredetű technológiai újítás" (Porter, 2006, Az iparágak fejlődése).* 

Itt tehát – fejezetszámozás híján – a fejezet címe mutathatná az idézet körülbelüli helyét.

Ezek a kényszermegoldások azonban kizárólag e-könyvek konkrét részleteire való hivatkozásokra szolgálnak, nyomtatott könyvek esetében mindig az előző szakaszban bemutatott oldalszámos hivatkozást kell alkalmazni.

A bibliográfiai adatok megadásakor pedig az irodalomjegyzékben föl kell tüntetni, hogy ekönyvről van szó:

#### *Porter, M. E. (2006): Versenystratégia. Akadémiai Kiadó, Budapest (e-könyv)*

Ha a fejezet címe hosszú, akkor csak az első néhány szavával hivatkozunk rá. A fenti példában szereplő könyvben pl. van egy "A versenytársak elemzésének fogalmi kerete" c. fejezet, amelyre már jobb inkább rövidítve hivatkozni: (Porter, 2006, A versenytársak …). A rövidítés után írt 3 pont jelzi, hogy ez rövidítés, a cím valójában folytatódik. Ha más fejezet is kezdődne "A versenytársak" szavakkal, akkor ez nem 10

lenne elegendő, és annyi szót kellene megadni a rövidítésben, hogy egyértelmű legyen, melyik fejezet az. Ha pl. "A versenytársak stratégiájának vizsgálata" c. fejezet is volna a könyvben, akkor már csak a (Porter, 2006, A versenytársak elemzésének …") hivatkozással tudnánk megkülönböztetni a másik fejezettől, egyértelművé téve, melyikről van szó.

#### **Tanulmány szerkesztett könyvben**

Több szerző által írt, szerkesztett könyvben megjelent tanulmányra a szövegben így hivatkozunk:

*Bramorski (2008, 111-112) a kompetitív prioritások meghatározásának három fontos gyártási szempontjára hívja föl a figyelmet a hosszú távú stratégiai tervezésben.* 

*Érdemes szabadalmaztatni olyan megoldást is, amely a termék alapján könnyen reprodukálható, így nincs értelme a titkosításának (Török, 2007, 113).* 

Szerkesztett könyvben megjelent tanulmányok bibliográfiai adatainak megadása az irodalomjegyzékben:

*Bramorski, T. (2008): Management training issues in engineering-driven companies: the case of Ultrahone, Inc. In: Tesar, G., Anderson, S. W., Ghosh, S., Bramorski, T. (eds.): Strategic technology management. 2nd ed. Imperial College Press, London, 109-126* 

*Török F. (2007): A szellemi tulajdon szerepe és védelme. In: Buzás N. (szerk.): Innovácómenedzsment a gyakorlatban. Akadémiai Kiadó, Budapest, 108-146* 

Tehát először az idézett, hivatkozott tanulmány adatait adjuk meg, majd egy "in:" után a teljes tanulmánykötetéit, amelyben megjelent. Amint a fenti példákban láthatja, magyar nyelvű könyv szerkesztőjének, szerkesztőinek neve után (szerk.) áll, idegen nyelvűeké után egy szerkesztő esetén (ed.), több szerkesztő esetén (eds.). Mindkét fenti példában a bibliográfiai adatok végén szereplő oldalszámok a tanulmányok helyét jelzik a tanulmányköteteken belül (példánkban az egyik tanulmány a 109. oldalon kezdődik, és a 126. oldalon ér véget, a másik pedig a 108. oldaltól a 146.-ig tart).

#### **Jegyzet, oktatási segédlet**

Egyetemi jegyzetekre vagy oktatási segédletekre ugyanúgy kell hivatkozni, mint a könyvekre. Különbség csak az irodalomjegyzékben van, ahol a bibliográfiai adatoknál fel kell tüntetni, hogy jegyzetről ill. oktatási segédletről van szó.

Nyomtatásban, könyv alakban kiadott jegyzet esetén pl. így:

*35070 sz. egyetemi jegyzet, Műegyetemi Kiadó, Budapest* 

Fénymásolt vagy elektronikus (pdf) oktatási segédlet esetén pl. így:

*BSc oktatási segédlet, BME ÜTI, Budapest* 

#### **Internetes forrás**

Az internetes forrásokra alapvetően ugyanúgy, harvardi hivatkozási formátumban kell hivatkoznia, mint a nyomtatottakra. URL nem szerepelhet sem a szövegben, sem ábra vagy táblázat címe után, hivatkozás helyett vagy annak részeként! Az URL nem hivatkozás, hanem bibliográfiai adat, amelynek az irodalomjegyzékben a helye, a többi bibliográfiai adat között. Az irodalomjegyzékben sem szerepelhet URL önmagában! Az internetes források bibliográfia adatait ugyanúgy kell megadni, mint a nyomtatottakét (szerző, év, mű címe, kiadvány/portál címe/neve), és csak azután következhet az URL.

A szövegben:

*A Gartner ITScores módszer kilenc területet vizsgál három nézőpontból (The Gartner..., 2011, 4-5).*

Az irodalomjegyzékben:

*The Gartner research process and methodologies. (2011) Gartner, Stamford, Connecticut. http://imagesrv.gartner.com/research/methodologies/methodologies.pdf 2013. 1. 31.* 

A fenti példa egyúttal a szerző nevének feltüntetése nélkül közzétett művekre való hivatkozás módját is mutatja, amiről a "Szerző nélküli forrásmunka" c. szakaszban lesz szó részletesebben. Az internetes források között ez gyakori eset.

Az URL után a letöltés pontos dátumát is fel kell tüntetnie, amint a fenti példán is látható, mert a weblapok tartalma idővel megváltozhat. A letöltés dátuma nem tévesztendő össze a forrásmunka publikálásának (megjelenésének) dátumával! Ha az internetes forrásmunkában feltüntették publikálásának dátumát, akkor két dátumot kell megadnia: a hivatkozásban és az irodalomjegyzékben egyaránt a szerző neve (vagy annak hiányában a forrásmunka címe) után a megjelenésének dátumát, valamint az irodalomjegyzékben a forrásmunka bibliográfiai adatai után a letöltés dátumát is – amint a fenti példában látható. Ha viszont a publikálás dátuma nem állapítható meg, akkor – jobb híján – a helyett is a letöltés dátumát kell feltüntetnie, amint az alábbi példa mutatja.

A szövegben:

*Az információtechnológiák körüli felhajtás Gartner-féle ciklusa (Gartner Hype Cycle) öt jellegzetes szakaszból áll (Hype Cycles, 2013).* 

Az irodalomjegyzékben:

*Hype Cycles. (2013) Gartner, Stamford, Connecticut. http://www.gartner.com/technology/research/methodologies/hype-cycle.jsp 2013. 1. 31.* 

Többnyire van valamilyen címe minden írott anyagnak, ábrának, táblázatnak, adattárnak vagy bárminek az interneten is, amire hivatkozhat, még ha a szerzőjét nem is tüntették fel, ld. az alábbi példán. (A szerző nélküli forrásmunkákra való hivatkozásra még visszatérünk.)

A szövegben:

*Az Academy of Management egy komplex kapcsolatépítő szolgáltatással is segíti a szakmai hálózatok fejlődését (AOM Connect, 2013).* 

Az irodalomjegyzékben:

*AOM Connect (2013) http://aom.org/Networking/AOM-Connect.aspx 2013. 1. 31.* 

Ha netán még címe sem lenne a felhasznált internetes forrásnak, akkor a honlap valamilyen érthető megnevezésével hivatkozzon rá a szövegben, pl.: (Business Week honlapja, 2013). Az irodalomjegyzékben ebben az esetben is pontosan ugyanannak a megnevezésnek kell szerepelnie, mint a hivatkozásban, hogy könnyen megtalálható és egyértelműen azonosítható legyen.

A webről letöltött forrásmunkák bibliográfiai adatainak fenti megadási módja helyett használhatja az idézett dokumentum ún. digitális objektumazonosítóját (DOI: Digital Object Identifier) is, hogyha van neki olyan. A hivatkozás módja a szövegben változatlan, csak az irodalomjegyzékben van különbség: a DOI szerepel az URL és a dátum helyett, amint az alábbi példán látható.

A szövegben:

*Oreg, Vakola és Armenakis (2011) 60 évre visszamenőleg rendszerezte a változásokra adott reakciók kvantitatív kutatási eredményeit.* 

Az irodalomjegyzékben:

*Oreg, S., Vakola, M., Armenakis, A. (2011): Change recipients' reactions to organizational change: a 60-year review of quantitative studies. The Journal of Applied Behavioral Science, DOI: 10.1177/0021886310396550* 

A nyomtatott és az elektronikus változat adatai akár együtt is megadhatók az irodalomjegyzékben, ha mindkét formában létezik az idézett mű:

*Oreg, S., Vakola, M., Armenakis, A. (2011): Change recipients' reactions to organizational change: a 60-year review of quantitative studies. The Journal of Applied Behavioral Science, 47 (4),461-524, DOI: 10.1177/0021886310396550* 

#### **Nagyon sok szerző közös munkája**

Ha egy forrásmunkának háromnál több szerzője van, akkor a szövegközi hivatkozásban nem soroljuk föl mindet, hanem csak az elsőt, majd az "et al." rövidítést írjuk utána (azt jelenti: és társai), illetve az évszámot (és szükség esetén az oldalszámot). Az irodalomjegyzékben viszont maradéktalanul föl kell sorolni az összes szerzőt.

A szövegben:

*A McKinsey üzleti kutató és tanácsadó cég szerint a következő 12 megbontó technológiára kell a leginkább odafigyelnünk (Manyika et al., 2013).* 

Az irodalomjegyzékben:

*Manyika, J., Chui, M., Bughin, J., Dobbs, R., Bisson, P., Marss, A. (2013): Disruptive technologies: advances that will transform life, business, and the global economy. McKinsey Global Institute,*

*http://www.mckinsey.com/insights/business\_technology/disruptive\_technologies?cid=othereml-ttn-mip-mck-oth-1307 2015. 1. 26.* 

#### **Több forrásmunka**

Ha ugyanannak a szerzőnek több művére is hivatkozik egyszerre, akkor a szerző nevét nem kell többször is feltüntetnie, elég egyszer, és utána az idézett művek megjelenési dátumai következnek, pl.: (Balogh, 2004, 2011, 326, 2015). Az évszámok természetesen ilyen esetekben is kiegészülhetnek oldalszámokkal, ahogyan a fenti példában is látható a 2011-es mű után. Hogy mikor kell oldalszámot is feltüntetni, arról a "Könyv" c. szakaszban volt szó.

Ha egy szerzőnek ugyanabban az évben megjelent több publikációjára is hivatkozik, akkor az évszám után írt betűjelekkel különböztesse meg őket mind a szövegközi hivatkozásokban, pl.: (Balogh, 2007a), (Balogh, 2007b), mind az irodalomjegyzékben.

Ha különböző szerzők több művére hivatkozik egyszerre, akkor pontosvesszővel válassza el az egyes szerzőkre való hivatkozásokat, pl.: (Balogh, 2004, 2011, 326; Porter, 2006; Takács, 2009, 2014; Wankel, 2010, 115). A szerzőket ABC-sorrendben szokás felsorolni, egy szerzőn belül az évszámokat pedig időbeli sorrendben, mivel az irodalomjegyzékben is ugyanilyen sorrendben vannak.

# **Szerző nélküli forrásmunka**

Ha egy forrásmunkának nincs feltüntetve a szerzője, akkor címének első két-három szavát használja hivatkozásra az ismeretlen név helyett, ld. az alábbi példán (ugyanerre a megoldásra már az internetes hivatkozásnál is láthatott egy példát).

A szövegben:

*A technomenedzsment tipikusan keresztfunkcionális vállalati tevékenység (Management of …, 1987, 8-9).* 

Az irodalomjegyzékben:

*Management of Technology: the Hidden Competitive Advantage (1987) National Academy Press, Washington* 

#### **Törvény, rendelet, paragrafus**

Törvények, rendeletek egészére vagy egyes paragrafusaira a számukkal kell hivatkozni, pl. (2006. évi IV. törvény), illetve (2006. évi IV. törvény 5. § (4)). Mivel a törvényeket és paragrafusaikat a számuk egyértelműen azonosítja, és azok alapján bárki pillanatok alatt megtalálhatja őket az interneten, az irodalomjegyzékben nem kell fölsorolni őket, elég csak hivatkozni rájuk a szövegben.

#### **Publikálatlan írásbeli vagy szóbeli közlés**

Sehol sem publikált, így az olvasó számára hozzáférhetetlen szóbeli vagy írásbeli személyes közlésekre, interjúkra, kiadvány formájában nem létező vállalati dokumentumokra így szokás hivatkozni: (Zivatar Tivadar személyes közlése), vagy (vállalati dokumentumok alapján). Ha hosszú szövegrészek, teljes fejezetek alapulnak egy-egy kulcsszeméllyel folytatott beszélgetés(ek)en, akkor jobb, ha zárójeles hivatkozás helyett inkább az elején jelzi ezt a tényt egy mondatban, pl.: "A cég tevékenységét Zivatar Tivadar gazdasági igazgató személyes közlései (vagy: … igazgatóval készített interjúm) alapján ismertetem". Hasonlóan jelezheti azt is, ha kiadványok formájában nem létező vállalati dokumentumokból vett át információkat, pl.: "A vizsgált munkafolyamatot vállalati belső dokumentumok felhasználásával ismertetem". Az irodalomjegyzékben sem a személyes közléseket, sem a publikálatlan, kiadvány formájában nem létező vállalati dokumentumokat nem tüntetjük fel.

#### **Közvetett hivatkozás másvalaki által idézett műre**

Fontos ismernie és alkalmaznia a közvetett hivatkozást: hozzáférhetetlen, ezért eredetiben nem olvasott, másvalaki művében idézett forrásmunkák felhasználásakor az idézett eredeti szerzőre és az idézőre egyaránt kell hivatkoznia.

A szövegben:

*Az IQ-tesztek tömeges használatának 1918-as elkezdése óta az átlagos teszteredmény 24 ponttal nőtt (Neisser, 1997, id.: Goleman, 2002, 34).* 

A fenti példa azt jelenti, hogy ön Goleman könyvének 34. oldalán olvasta, mit írt Neisser, de nem olvasta eredetiben Neisser könyvét. Ennek megadására azért van szükség, mert ha az ön által olvasott mű szerzője pontatlanul idézte az ön által nem olvasott művet, akkor az nem az ön hibája.

Az irodalomjegyzékben mindkét mű adatait meg kell adnia, ott is jelezve az idézett műnél, hogy nem eredetiben olvasta, hanem csak idézetben:

*Goleman, D. (2002): Érzelmi intelligencia a munkahelyen. SHL Hungary, Budapest Neisser, U. (1997): The Rising Curve. American Psychological Press, Washington DC. Id.: Goleman, 2002, 34* 

Az "id.:" nem tévesztendő össze az "in:"-nel! Az "id.:" arra vonatkozik, hogy ki idézte a szóban forgó, ön által eredetiben nem olvasott művet, az "in:" pedig arra, hogy melyik tanulmánykötetben jelent meg a hivatkozott tanulmány.

Törekedjen a lehető legkevesebb közvetett hivatkozásra, eredetiben tanulmányozzon minden hozzáférhető művet! A közvetett hivatkozás kizárólag hozzáférhetetlen forrásmunkák esetén fogadható el, mint kényszermegoldás. Könnyen hozzáférhető forrásmunkák feldolgozása helyett nem fogadható el a jegyzetek vagy más művek forrásidézeteinek továbbidézése. (Bővebben ld. a tartalmi útmutató 4. részében.)

#### **Felhasználás módosítással**

Ha több-kevesebb módosítással használja fel más szerzők munkáit, akkor ezt a hivatkozásban is világossá kell tennie, nehogy abban a tévhitben használják fel, idézzék tovább az ön írásából, hogy az ugyanúgy van az eredeti műben is. Az olvasók számára egyértelművé kell tennie, hogy aki pontosan az eredetire kíváncsi, az nem hagyatkozhat az ön változatára, hanem meg kell néznie az eredetit is. Néhány példa módosított felhasználások esetére: (Orridge, 2009, kiegészítve), (Orridge, 2009, rövidítve), (Orridge, 2009, módosítva), (Orridge, 2009, terminológiai módosítással), (Orridge, 2009 felhasználásával), (Orridge, 2009 alapján), (Orridge, 2009 nyomán) stb. 14

Más megfogalmazást is használhat, mindig olyat, ami megítélése szerint a legjobban kifejezi az átvétel ill. a módosítás mértékét.

#### **Egyéb esetek**

Ha olyan forrásmunkára támaszkodik, amire a fentebb bemutatott minták egyikével sem tudna hivatkozni, akkor Gyurgyák János "Szerzők és szerkesztők kézikönyve" című könyvét (Osiris Kiadó, Budapest, 2005) érdemes fellapoznia útmutatásért.

További hivatkozási és irodalomjegyzék-szerkesztési példákat a világszerte referenciának tekintett formai útmutatók valamelyikében találhat.

Jól használhatók pl. a Chicago Manual of Style (CMS) ajánlásai:

[http://www.chicagomanualofstyle.org/tools\\_citationguide.html](http://www.chicagomanualofstyle.org/tools_citationguide.html)

Hasonló segítség a Publication Manual of the American Psychological Association (APA Style) útmutató, hangzó magyarázattal is ellátva:

<http://www.apastyle.org/learn/tutorials/basics-tutorial.aspx>

További hivatkozási és irodalomjegyzék-szerkesztési példák a Modern Language Association (MLA) Style Gudie-ból:

<https://mlaformat.org/>

A Purdue University honlapjának Online Writing Lab (OWL) oldala egy táblázatban össze is hasonlítja a fenti három híres útmutató (MLA, APA, CMS) hivatkozási formátumait:

<http://owl.english.purdue.edu/owl/resource/949/01/>

Az Anglia Ruskin University, a University of Exeter és a University of Sydney könyvtárának hivatkozási és bibliográfiai útmutatója is nagyon jól használható:

<http://libweb.anglia.ac.uk/referencing/harvard.htm>

<https://libguides.exeter.ac.uk/referencing>

[http://sydney.edu.au/library/subjects/downloads/citation/Harvard\\_Complete.pdf](http://sydney.edu.au/library/subjects/downloads/citation/Harvard_Complete.pdf)

A fenti külföldi formai útmutatókra csak akkor támaszkodjon, ha olyasmire kell hivatkoznia, amire ebben a formai útmutatóban nem talált példát! Amire van itt példa, arra az itt látható formátumban hivatkozzon! Az esetek túlnyomó többségében nincs szükség ezeknél többre.

# <span id="page-17-0"></span>**10. ÁBRÁK ÉS TÁBLÁZATOK**

Minden ábrának és táblázatnak sorszámot és címet kell adni, és mindegyikre a sorszámával kell utalni a szöveg rá vonatkozó részén, pl.: "Amint a 3. ábrán látható...", vagy "A mért adatok alátámasztják feltevésünket (ld. a 8. táblázatban)." Nem fogadható el "az alábbi ábrán" vagy "a következő táblázatban" típusú utalás, mert a szöveg áttördelésekor ezek könnyen máshova kerülhetnek, mint ahol eredetileg voltak, és az olvasó nem tudja kitalálni, melyik ábrára vagy táblázatra is utalhat egy-egy szövegrész. Csakis a sorszámukra utalva egyértelmű, mi hová tartozik, ezért alkalmazzák világszerte ezt a módszert.

Mivel a táblázatokra és az ábrákra mindig a sorszámukkal utalunk a szövegben, a táblázatoknak és az ábráknak nem kell pont oda esniük, ahol utal rájuk. A sorszámos utalás lehetővé teszi, hogy esztétikusan tördelhesse a pályamunkáját, fölösleges sorrendi kötöttségek nélkül. Gyakori tördelési hiba, hogy a pályamunka szerzője jókora helyet üresen hagy egy-egy oldal alsó részén, amikor az ábrára vagy táblázatra utaló mondat után közvetlenül már nem fér ki ugyanarra az oldalra az az ábra vagy táblázat, amelyre utalt. A szöveget kihagyásmentesen kell írni, ahogyan bármelyik könyvben vagy folyóiratban látható. A sorszámos utalás jóvoltából teljesen mindegy, hogy az ábra vagy táblázat a rá utaló mondat előtt vagy után, attól mekkora távolságra, és egyáltalán ugyanazon vagy másik oldalon van-e.

Fejezet vagy alfejezet soha ne kezdődjön ábrával vagy táblázattal, mindig szöveggel! Több ábra vagy táblázat lehetőleg ne kövesse egymást közvetlenül, hanem legyen közöttük szöveg, ha megoldható. Mindig úgy tördelje a szöveget, hogy az egy oldalnyinál nem nagyobb méretű táblázatok teljes egészükben egy oldalon legyenek, ne vágja ketté őket oldaltörés, ne lógjanak át másik oldalra! Ez persze nem vonatkozik a többoldalas óriástáblázatokra, amelyeket nem tud egy oldalra bezsúfolni, és csak az olvashatóság rovására tudná lekicsinyíteni őket. Ha egy táblázat csak több oldalra fér ki, akkor úgy tördelje, hogy az oldaltörések – ha csak lehet – cellahatárokra essenek, ne vágják ketté a táblázat celláit!

Ha egy ábra vagy táblázat a szöveg semelyik részéhez sem köthető, ha nincs hol utalni rá a szövegben, akkor valószínűleg fölösleges, ezért törlendő. A helykitöltő, "üres" ábrák és "töltelék" táblázatok, amelyek csupán a terjedelem növelését szolgálják, hibának számítanak, és rontják a pályamunka megítélését.

A szakirodalomban kialakult formai szokás szerint az ábrák sorszámát és címét alájuk, a táblázatokét föléjük írjuk. Ez tehát nem véletlenül van így a formai sablonban, ne térjen el tőle! Az ábrák előtt és a táblázatok után hagyjon ki 1-2 üres sort, hogy ne folyjanak össze a szöveggel! Az ábracímek után és a táblázatcímek előtt nem kell feltétlenül üres sort beszúrnia, mert a sablon címstílusaiban már be van állítva a megnövelt térköz. Ez alól kivétel, ha saját készítésű ábrája címe alól törli a "Forrás: ..." sort, mert az ábracím sorában nincs beállítva megnövelt térköz, ilyenkor kézzel kell beszúrnia 1-2 üres sort ahhoz, hogy az ábra címe ne folyjon össze a szöveggel, és harmonikus képet mutasson az adott oldal.

Egyetlen ábrának sem szabad két vagy több helyen feltüntetni a címét, kizárólag egy helyen: alatta. Gyakori hiba, hogy a máshonnan (pl. Excelből vagy PowerPoint-ból) átmásolt ábrában benne felejtik az oda beírt címét, amit általában a fölső részére írtak, majd pedig alá is írnak egy ábracímet, a formai sablonnak megfelelően. Így két címe lesz ugyanannak az ábrának: egy fölül, az ábra képmezején belül, egy pedig alatta, sorszámmal ellátva. Az ábra képmezején belüli címet törölni kell, kizárólag az ábra alatt lehet egyetlen ábracím.

Az ábra vagy táblázat címének ugyanazon az oldalon kell lennie, mint ahol az ábra vagy táblázat van. Tehát nem szabad előfordulnia olyan tördelési hibának, hogy egy oldal alján van a táblázat címe, és a következő oldal tetején a táblázat, vagy egy oldal tetején van az ábra címe, és az előző oldal alján az ábra.

Gyakori hiba a mennyiségi adatokat (pl. koordinátarendszert) tartalmazó ábrákra elfelejteni ráírni, hogy melyik tengelyen pontosan mi van, és annak mi a mértékegysége. Ne feledkezzen meg róla!

Magyar nyelvű szövegben magyar nyelvű ábráknak és táblázatoknak kell szerepelniük! Idegen nyelvű csak kivételes esetben fordulhat elő, amikor megoldhatatlan a magyar változat megszerkesztése. Ez utóbbi esetben viszont meg kell adnia az összes idegen nyelvű ábrafelirat magyar megfelelőjét, vagy közvetlenül az ábra alatt, vagy ha oda nem tudja jól betördelni, akkor a szövegnek azon a részén, ahol a hivatkozás történik az ábrára.

Szkennelt ábrákat vagy táblázatokat csak kifogástalan minőségben vegyen át! Ha kifogásolható a minősége, akkor újra meg kell szerkesztenie, és azt kell beillesztenie.

Az ábrák és táblázatok forrását pontosan ugyanolyan szabályos harvardi hivatkozással kell feltüntetnie, mint a szövegben, nincs semmi különbség. Tehát itt sem állhat URL a szabályos hivatkozás helyett, sem pedig teljes irodalomjegyzék-tételt nem szabad odaírni.

# <span id="page-19-0"></span>**11. MATEMATIKAI KÉPLETEK**

A pályamunkában használt képleteket egyedi sorszámmal lásson el a jobb oldalon, a szövegtörzsben ezzel a sorszámmal hivatkozzon az egyenletre! Például:

$$
N = F - K_f \tag{1}
$$

ahol *N* a nyereség, *F* a fedezet, míg *K<sup>f</sup>* a fix költség.

A képletben szereplő mennyiségeket csak akkor kell így megnevezni, ha addig még nem szerepeltek a pályamunkában ezek a jelölések. A szövegben ezzel a zárójeles sorszámmal kell hivatkozni a képletre, pl.: "Amint a (3) egyenletből látható, ..." stb. A matematikai mennyiségeket dőlt betűkkel jelöljük, hogy egyértelműen meg lehessen különböztetni őket a szöveg többi részétől (pl. az a matematikai változót az a határozott névelőtől).

#### <span id="page-19-1"></span>**12. MELLÉKLETEK**

A háttéradatokat, hosszadalmas részletszámításokat és általában mindent, ami nem kell feltétlenül mondanivalója követéséhez, tegye inkább mellékletbe. A fő részben szereplő túl sok részlet ugyanis megtöri a szöveg lendületét, és gátolja a lényeg megértését. Amire viszont szükség van a szöveg megértéséhez, annak a fő részben a helye, nem a mellekletekben! Ne tegyen minden ábrát és táblázatot a függelékbe, tekintet nélkül arra, hogy a fő szöveg megértéséhez, a mondanivaló követéséhez kell, vagy csak háttéradatokat, kiegészítő információkat tartalmaz! Az olvasónak ugyanis ilyenkor megállás nélkül előre-hátra kell

lapozgatnia, ami meglehetősen bosszantó. A fő mondanivaló (szöveg, ábra, táblázat, minden) a fő részbe való, a háttéradatok pedig a mellékletbe. A mellékletek terjedelme lehetőleg ne legyen több kb. 8-10 oldalnál. Ez azonban nem szigorúan betartandó korlát, a témától függően ettől hosszabbra is szükség lehet.Természetesen az sem baj, ha egyáltalán nincs függelék. Mindig a tartalomtól függ, hogy szükség van-e rá, vagy nincs.